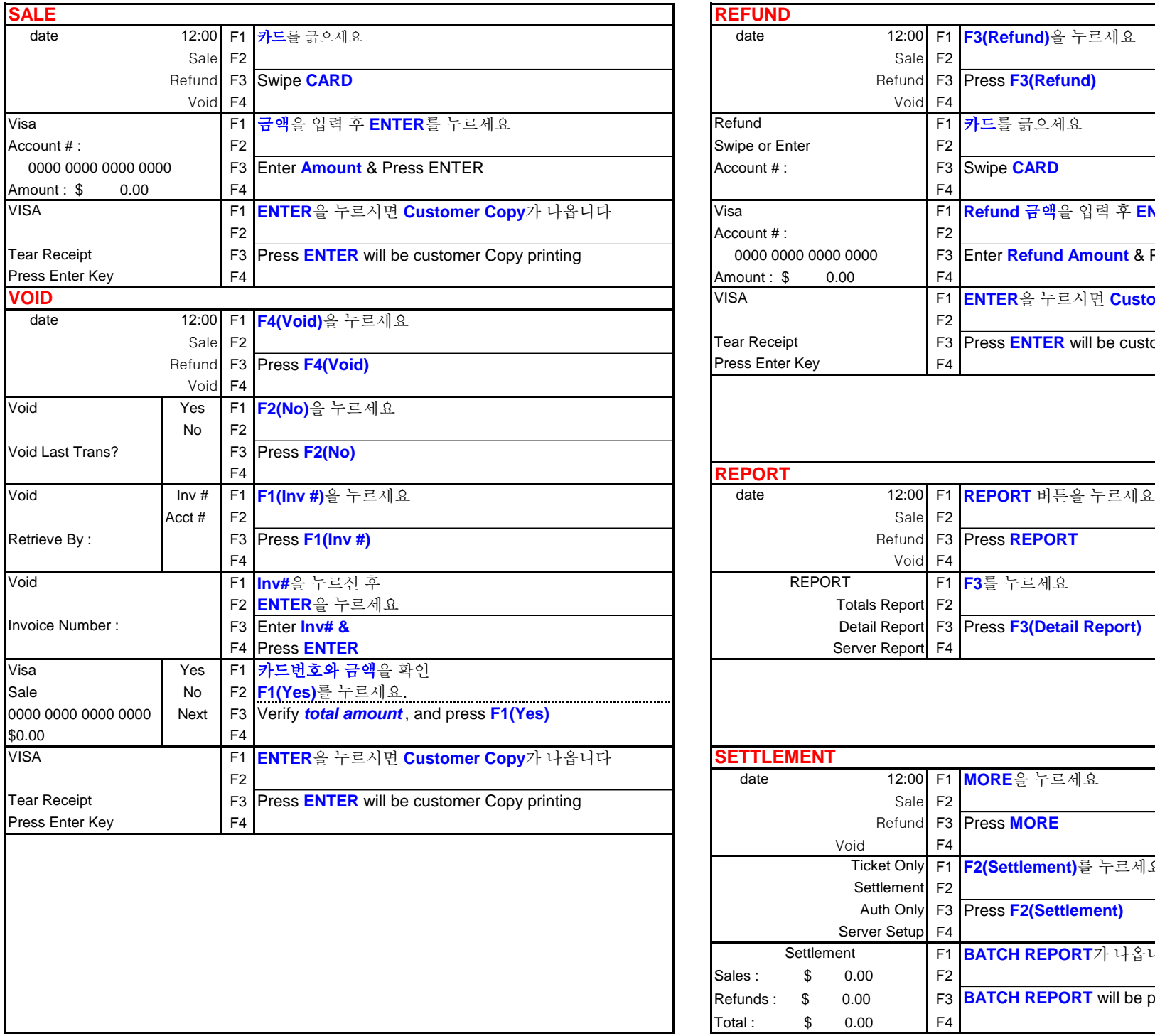

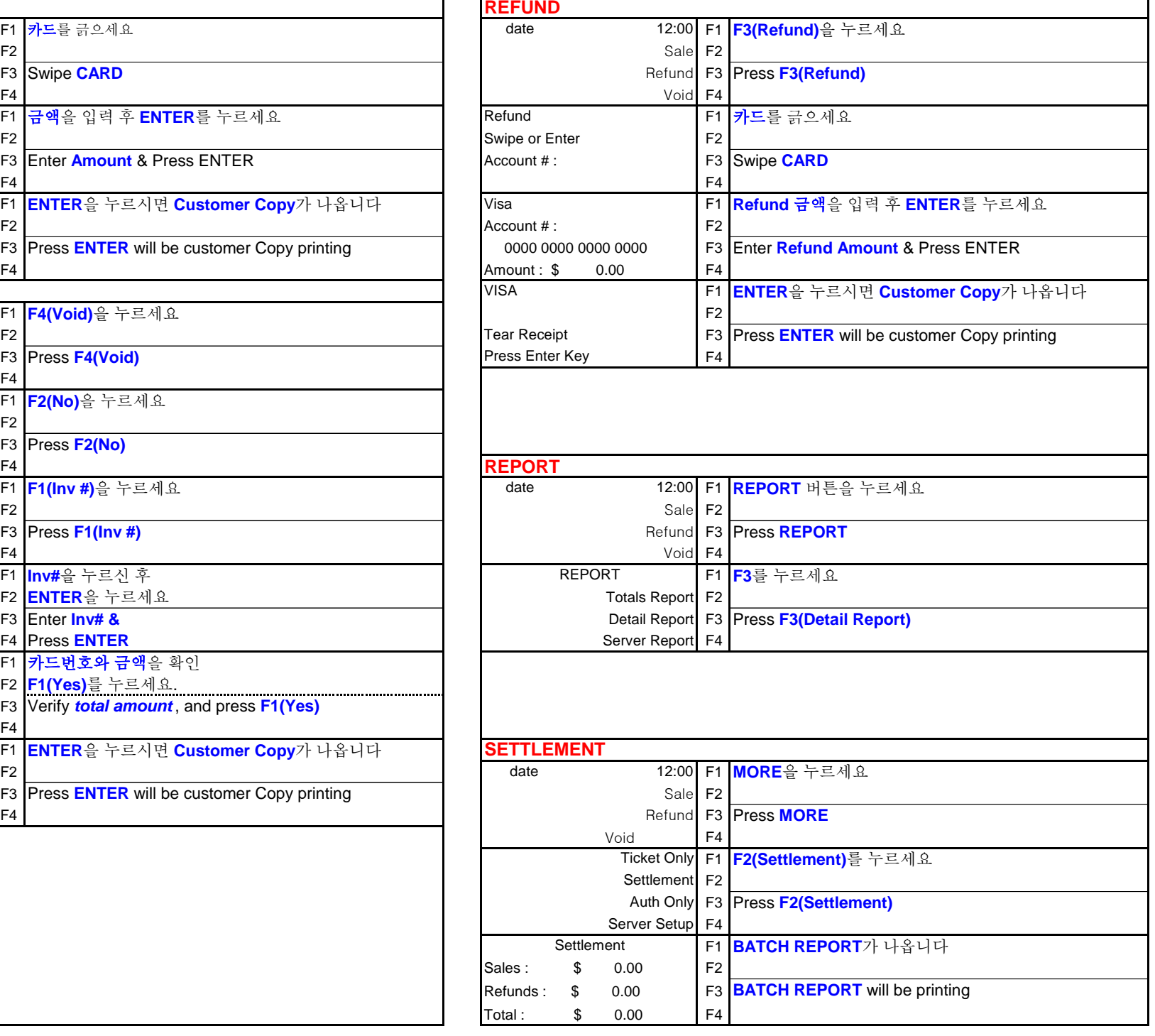

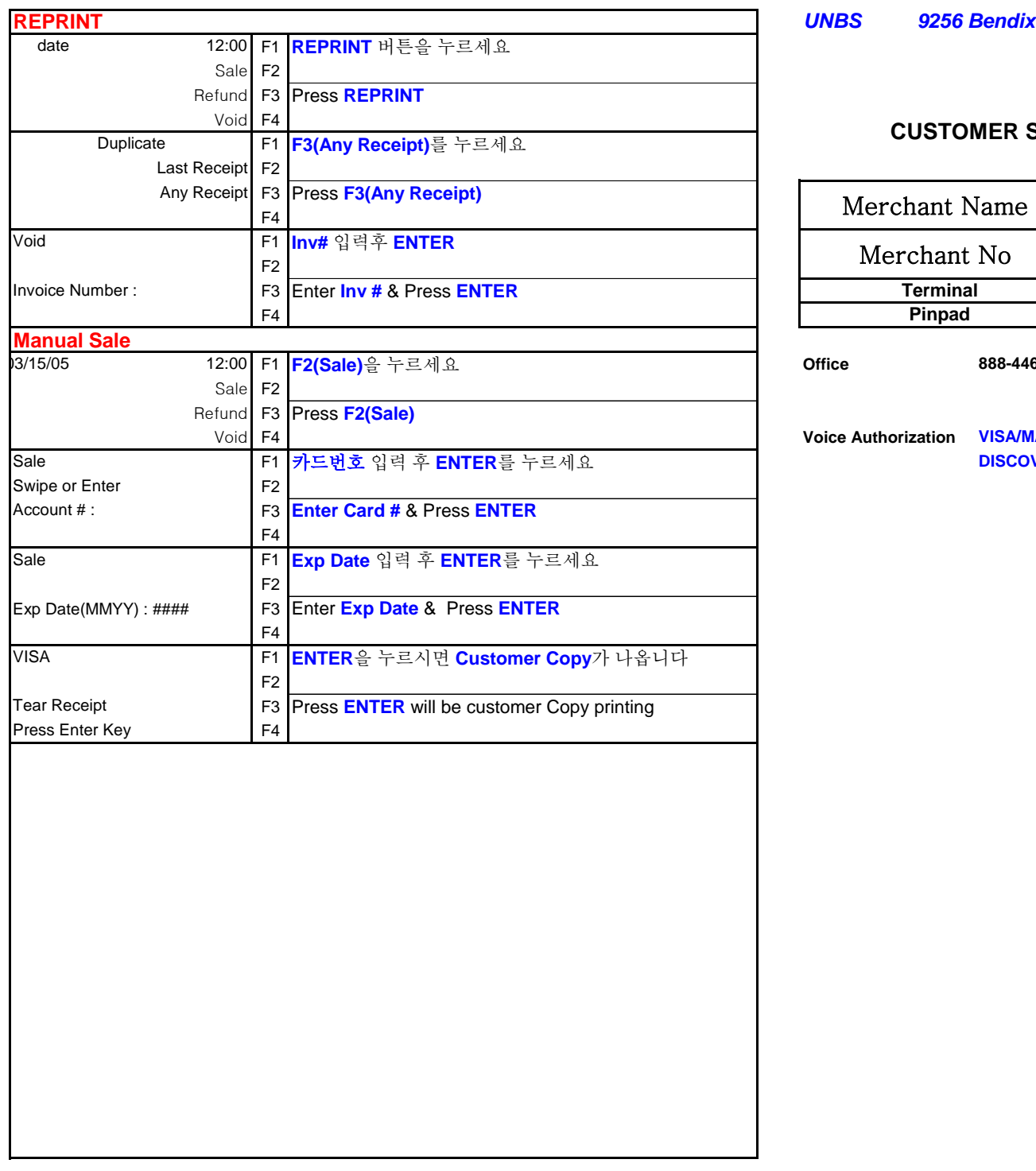

# **FDS - Restaurant**

#### **CUSTOMER SERVICES (24 Hours) 1- 800 - 858 - 1166**

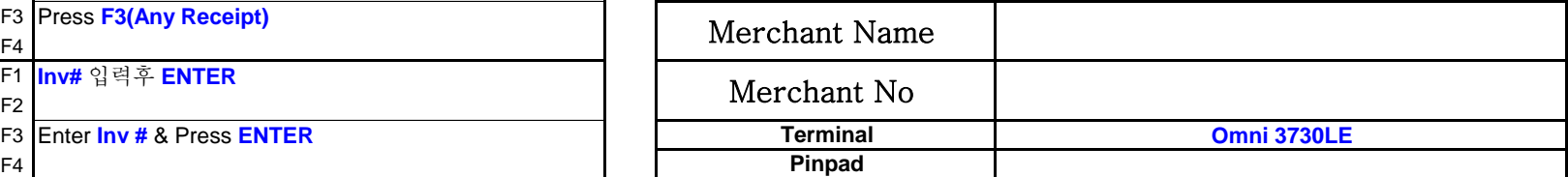

**888-446-9232 FAX : 410-740-9677**

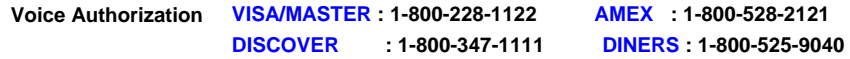

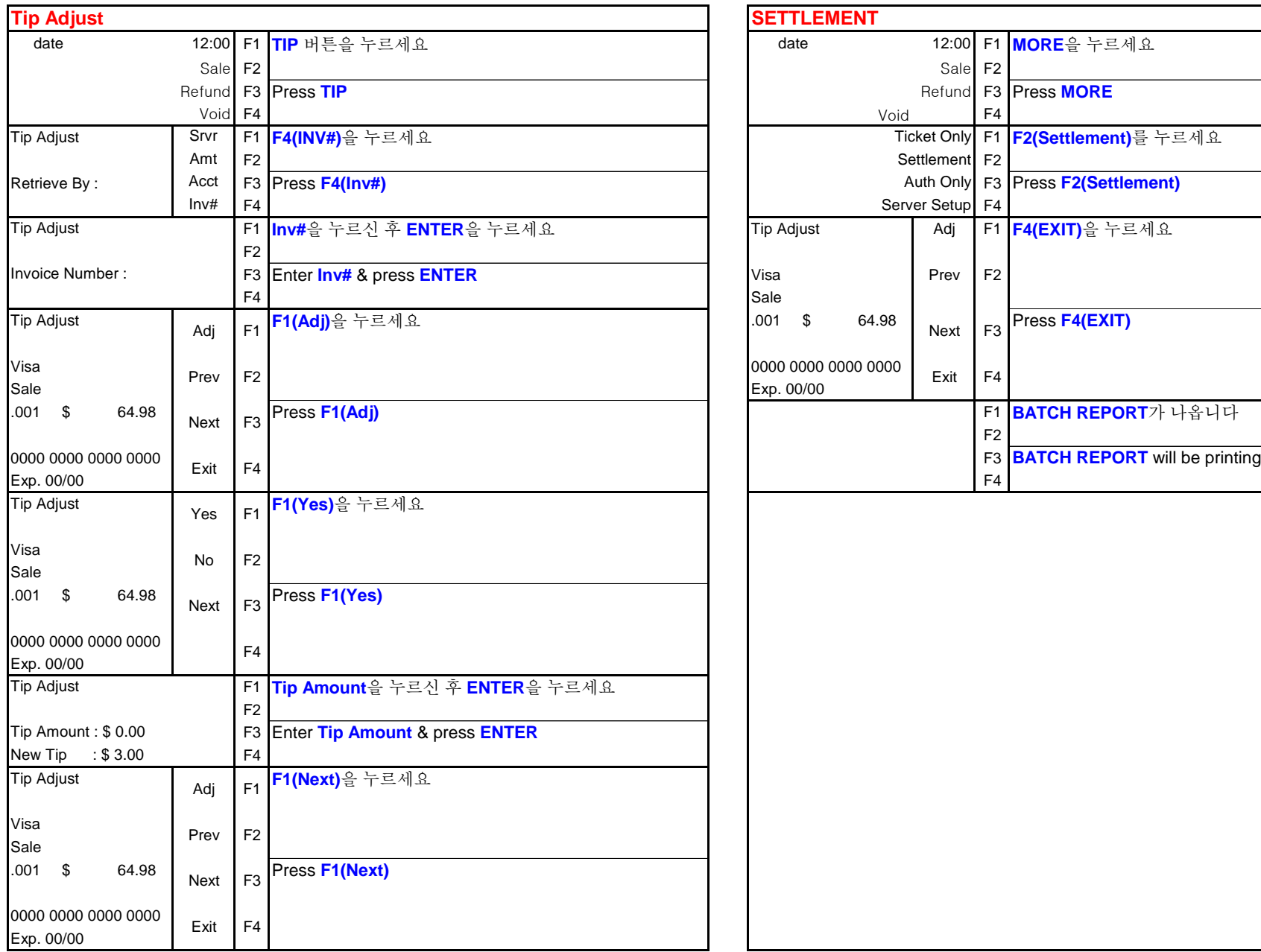

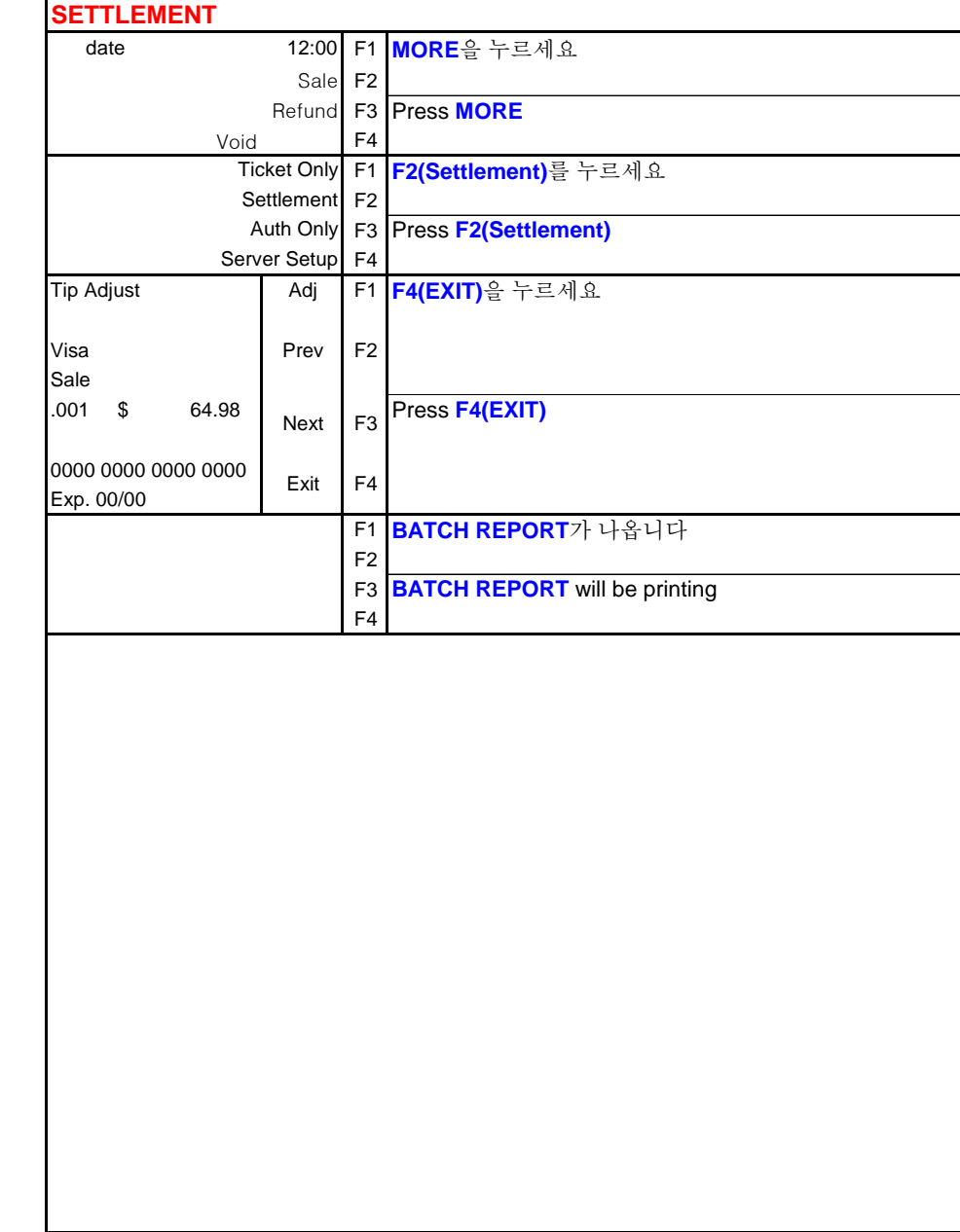

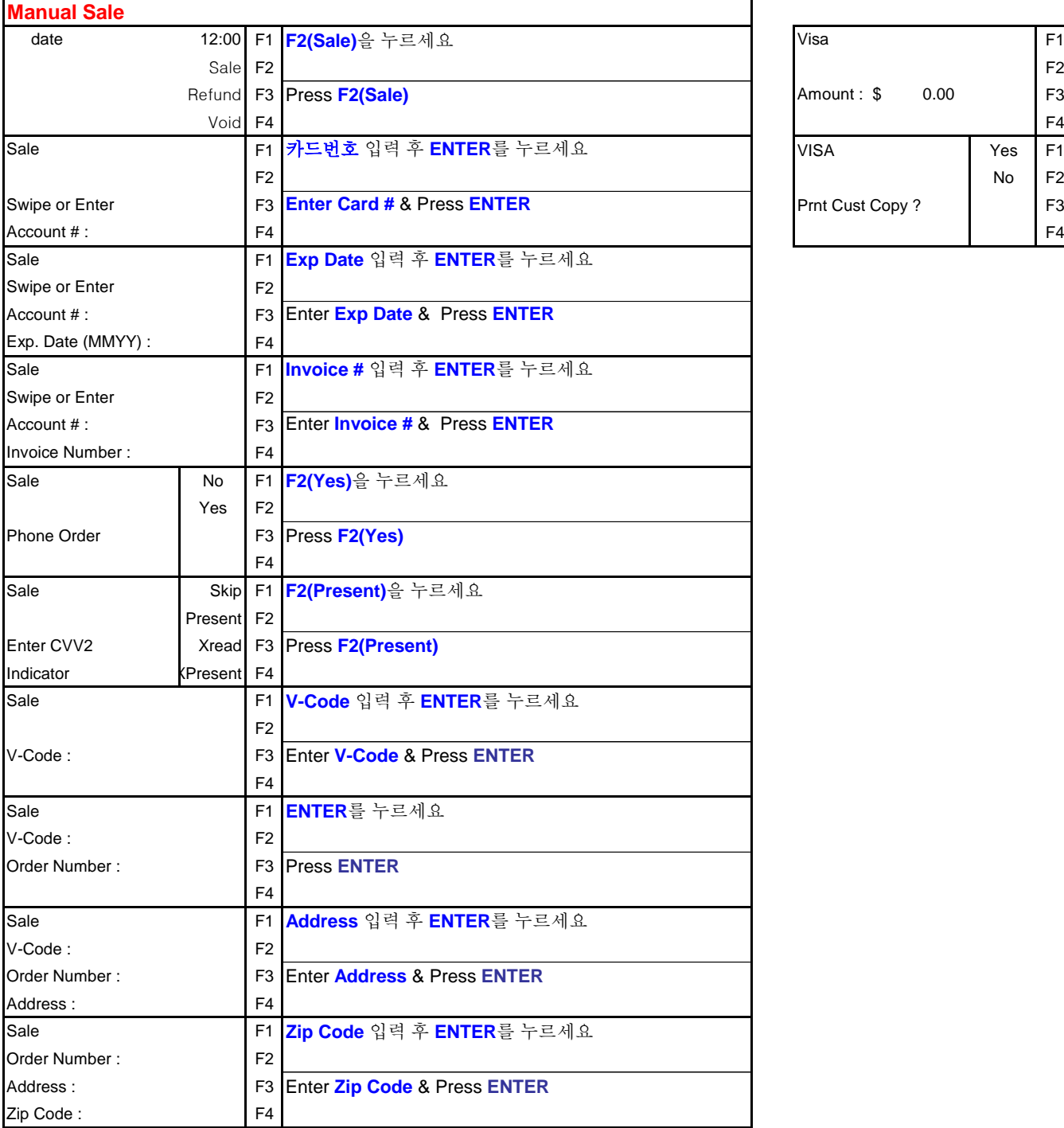

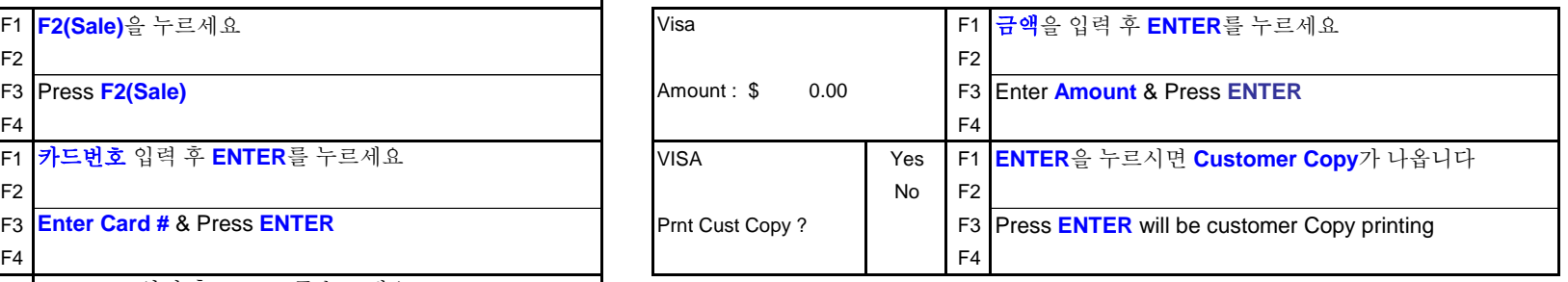

**Warner** MAIA 755-C HOLCOMB BRIDGE ROSWELL GA 30075 770-642-7977 10/27/08 09:30:56 DETAIL REPORT TT<sub>1</sub> Sale Total Acct #  $Inv#$ ------------------------------------ $\mathsf{S}$   $\qquad \qquad \mathsf{A} \cdot \mathsf{A} \cdot \mathsf{A}$ 0.01 VS4011800893241408 aaaaaaa1 Grand Totals Sale Total: 1\$  $0.01$ Rfnd Total: 0 \$  $0.00$ Total: 1\$  $0.01$ MAIA 755-C HOLCOMB BRIDGE ROSWELL GA 30075 770-642-7977  $10/27/08$ 09:30:57 TOTALS REPORT FDMS Card Cnt Sale Total ----------------------------------- $VI$  1 0.01  $0.01$ 

Sale Total:

Total:

 $$$ 

 $$$ 

 $0.01$ 

0.01

MAIA 755-C HOLCOMB BRIDGE ROSWELL GA 30075 770-642-7977

Merchant ID: 518564510123235 Term ID: 6666

Sale

#### VISA

XXXXXXXXXXX1408 Entry Method: Swiped Appryd: Online Batch#: 000000  $10/27/08$ 09:30:23 Inv#: 00000001 Appr Code: 006910 Total: \$ 0.01

I agree to pay above total amount according to card issuer agreement (Merchant agreement if credit voucher)

\<br>\~~~~~~~~~~~~~~~~~~~~~~~~~~~~~~~ CHOI/CHANG WOOK

Merchant Copy

THANK YOU FOR VISITING

MAIA 755-C HOLCOMB BRIDGE GA 30075 ROSWELL 770-642-7977 Merchant ID: 518564510123235 Term ID: 6666

Communication

## Sale

## VISA XXXXXXXXXX1408 Entry Method: Swiped Apprvd: Online Batch#: 000000 09:30:23 10/27/08 Inv#: 00000001 Appr Code: 006910 Total: \$ 0.01

Customer Copy THANK YOU FOR VISITING!

and the state of the state

MAIA 755-C HOLCOMB BRIDGE ROSWELL GA 30075 770-642-7977

Term ID: 6666

 $10/27/08$  09:31:10

### SETTLEMENT REPORT

Batch Num: 0 Host Name: FDMS Merchant: 1

Sales : 1 \$ 0.01 Refunds: 0 \$ 0.00 Total : 1 \$ 0.01 Settlement Successful CLOSE .01